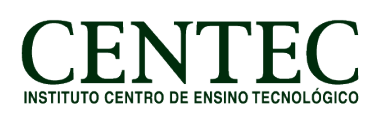

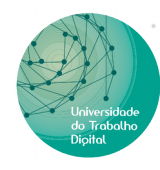

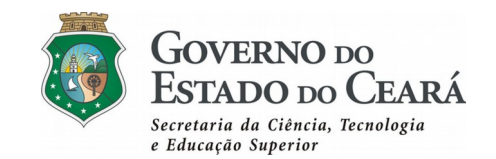

# **CURSO: INFORMÁTICA BÁSICA COM MICROSOFT OFFICE – PRESENCIAL (60H)**

#### **Conteúdo Programático:**

### **Módulo I – Introdução a Informática (06h/a)**

- Unidade I Conceitos básicos, Evolução da Informática.
- Unidade II Hardware e Software, periféricos.
- Unidade III Sistema Windows, manipulação de arquivos e gerenciador de arquivos.

### **Módulo II – Digitação (04h/a)**

- Unidade I Técnicas de digitação e acentuação.
- Unidade II Typing Study (Ferramenta para treinamento de digitação)

### **Módulo III – Internet (10h/a)**

- Unidade I Conhecendo navegadores
- Unidade II Correio Eletrônico, Redes Sociais.
- Unidade III Enviar e-mail, anexar arquivos.
- Unidade IV Segurança nas Redes

## **Módulo IV – Microsoft Office e Word (14h/a)**

Unidade I – Introdução ao pacote Office.

- Unidade II Introdução ao Word.
- Unidade II Formatação 1 (Formatações básicas em geral).
- Unidade III Formatação 2 (Inserção de imagens, cabeçalho, rodapé e campos).

Unidade IV – Tabelas e exportação de documentos.

## **Módulo V – Excel (14h/a)**

Unidade I – Introdução ao Excel

- Unidade II Formatação de Células.
- Unidade III Funções básicas (Soma, média, mult, máximo, mínimo).

## **Módulo VI – Power Point (14h/a)**

Unidade I – Introdução ao Power Point

Unidade II – Layouts e principais ferramentas

Unidade III – Transições e animações

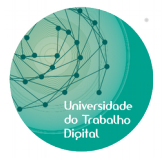

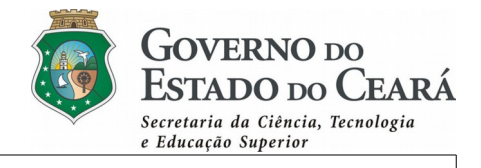

Unidade IV– Animação Personalizada.